# **MOOVI** 84 autobus jízdní řády a mapa linky

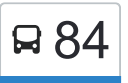

## □ Stará osada - Stará osada 84 [Získat Aplikaci](https://moovitapp.com/index/api/onelink/3986059930?pid=Web_SEO_Lines-PDF&c=Footer_Button&is_retargeting=true&af_inactivity_window=30&af_click_lookback=7d&af_reengagement_window=7d&GACP=v%3D2%26tid%3DG-27FWN98RX2%26cid%3DGACP_PARAM_CLIENT_ID%26en%3Dinstall%26ep.category%3Doffline%26ep.additional_data%3DGACP_PARAM_USER_AGENT%26ep.page_language%3Dcs%26ep.property%3DSEO%26ep.seo_type%3DLines%26ep.country_name%3D%25C4%258Cesk%25C3%25A1%2520republika%26ep.metro_name%3DBrno&af_sub4=SEO_other&af_sub8=%2Findex%2Fcs%2Fline-pdf-Brno___Ji%25C5%25BEn%25C3%25AD_Morava-4005-891067-474101&af_sub9=View&af_sub1=4005&af_sub7=4005&deep_link_sub1=4005&deep_link_value=moovit%3A%2F%2Fline%3Fpartner_id%3Dseo%26lgi%3D474101%26add_fav%3D1&af_ad=SEO_other_84_Star%C3%A1%20osada%20-%20Star%C3%A1%20osada_Brno_View&deep_link_sub2=SEO_other_84_Star%C3%A1%20osada%20-%20Star%C3%A1%20osada_Brno_View)

84 autobus linka (Stará osada - Stará osada) má 2 cest. Pro běžné pracovní dny jsou jejich provozní hodiny: (1) Semilasso: 22:37(2) Stará Osada: 6:57 - 22:22

Použijte aplikaci Moovit pro nalezení nejbližších 84 autobus stanic v okolí a zjistěte, kdy přijede příští 84 autobus.

#### **Pokyny: Semilasso**

30 zastávek [ZOBRAZIT JÍZDNÍ ŘÁD LINKY](https://moovitapp.com/brno___ji%C5%BEn%C3%AD_morava-4005/lines/84/474101/5525735/cs?ref=2&poiType=line&customerId=4908&af_sub8=%2Findex%2Fcs%2Fline-pdf-Brno___Ji%25C5%25BEn%25C3%25AD_Morava-4005-891067-474101&utm_source=line_pdf&utm_medium=organic&utm_term=Star%C3%A1%20osada%20-%20Star%C3%A1%20osada)

Stará Osada

Otakara Ševčíka

Buzkova

Geislerova

Životského

Masná

Hladíkova

Autobusové Nádraží

Opuštěná

Křídlovická

Poříčí

Mendlovo Náměstí

Křížkovského

Velodrom

Pisárky

Anthropos

POD Jurankou

Veslařská

Jundrov, Hřiště

Jundrovský Most

Vozovna Komín

Hlavní

#### **84 autobus jízdní řády**

Semilasso jízdní řád cesty:

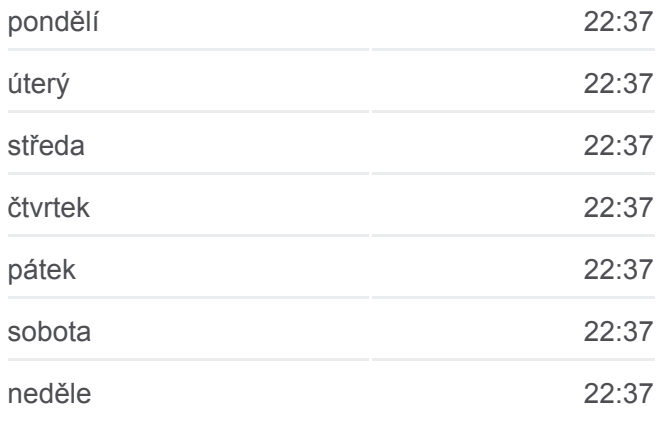

**84 autobus informace Směr:** Semilasso **Zastávky:** 30 **Doba trvání cesty:** 41 min **Shrnutí linky:**

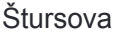

Rosického Náměstí

Přívrat

Záhřebská

Skácelova

Slovanské Náměstí

Husitská

Semilasso

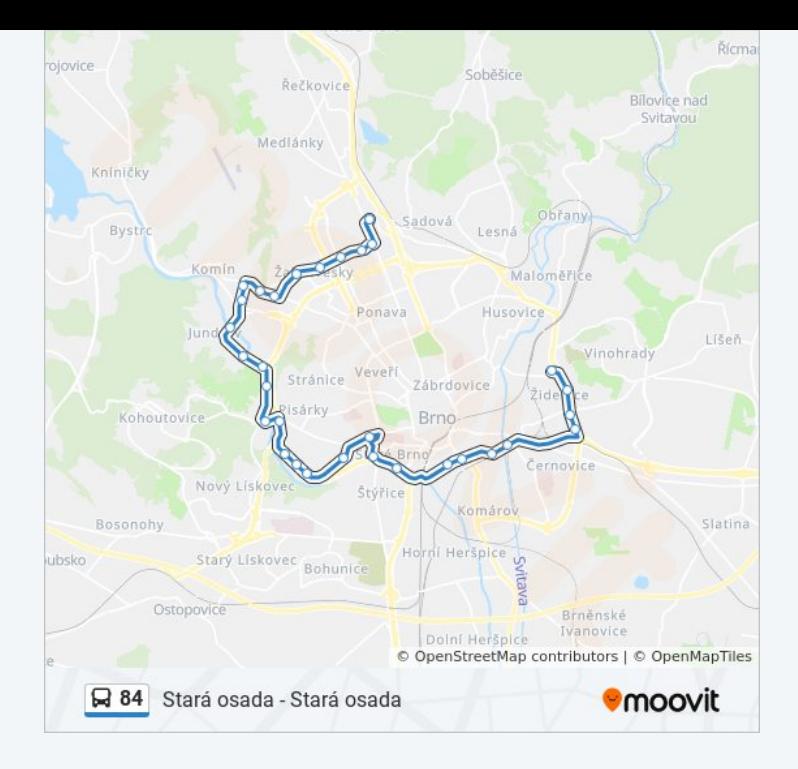

#### **Pokyny: Stará Osada**

44 zastávek [ZOBRAZIT JÍZDNÍ ŘÁD LINKY](https://moovitapp.com/brno___ji%C5%BEn%C3%AD_morava-4005/lines/84/474101/5525441/cs?ref=2&poiType=line&customerId=4908&af_sub8=%2Findex%2Fcs%2Fline-pdf-Brno___Ji%25C5%25BEn%25C3%25AD_Morava-4005-891067-474101&utm_source=line_pdf&utm_medium=organic&utm_term=Star%C3%A1%20osada%20-%20Star%C3%A1%20osada)

Stará Osada

Otakara Ševčíka

Buzkova

Geislerova

Životského

Masná

Hladíkova

Autobusové Nádraží

Opuštěná

Křídlovická

Poříčí

Mendlovo Náměstí

Křížkovského

Velodrom

Pisárky

Anthropos

POD Jurankou

Veslařská

### **84 autobus jízdní řády**

Stará Osada jízdní řád cesty:

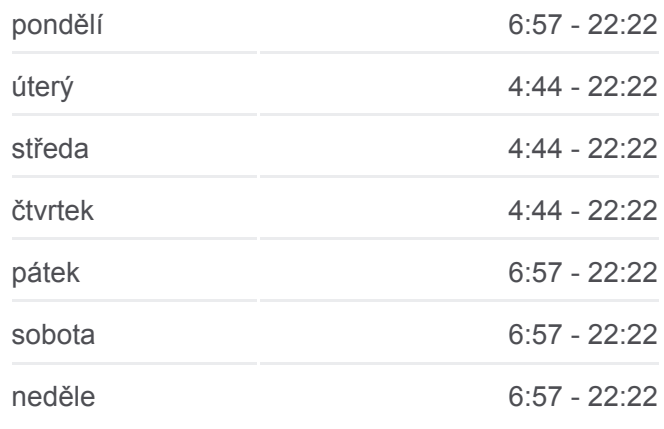

**84 autobus informace Směr:** Stará Osada **Zastávky:** 44 **Doba trvání cesty:** 80 min **Shrnutí linky:**

Jundrov, Hřiště

Jundrovský Most

Vozovna Komín

Hlavní

Štursova

Rosického Náměstí

Přívrat

Záhřebská

Skácelova

Slovanské Náměstí

Husitská

Semilasso

Královo Pole, Nádraží

Kociánka

Královopolská Strojírna

Divišova Čtvrť

U Tunýlku

Halasovo Náměstí

Fügnerova

Bieblova

Lesnická

Provazníkova

Merhautova

Tomkovo Náměstí

Židenice, Kasárna

Stará Osada

84 autobus řády a mapy cest dostupné v offline PDF na moovitapp.com. Použijte [Moovit App](https://moovitapp.com/brno___ji%C5%BEn%C3%AD_morava-4005/lines/84/474101/5525735/cs?ref=2&poiType=line&customerId=4908&af_sub8=%2Findex%2Fcs%2Fline-pdf-Brno___Ji%25C5%25BEn%25C3%25AD_Morava-4005-891067-474101&utm_source=line_pdf&utm_medium=organic&utm_term=Star%C3%A1%20osada%20-%20Star%C3%A1%20osada) a podívejte se na živé řády autobusů, jízdní řády vlaků nebo metra, pokyny krok po kroku pro veřejnou dopravu v Brno.

[O Moovit](https://moovit.com/about-us/?utm_source=line_pdf&utm_medium=organic&utm_term=Star%C3%A1%20osada%20-%20Star%C3%A1%20osada) · [Řešení MaaS](https://moovit.com/maas-solutions/?utm_source=line_pdf&utm_medium=organic&utm_term=Star%C3%A1%20osada%20-%20Star%C3%A1%20osada) · [Podporované země](https://moovitapp.com/index/cs/ve%C5%99ejn%C3%A1_doprava-countries?utm_source=line_pdf&utm_medium=organic&utm_term=Star%C3%A1%20osada%20-%20Star%C3%A1%20osada) · [Mooviter komunita](https://editor.moovitapp.com/web/community?campaign=line_pdf&utm_source=line_pdf&utm_medium=organic&utm_term=Star%C3%A1%20osada%20-%20Star%C3%A1%20osada&lang=en)

© 2024 Moovit - Všechna práva vyhrazena

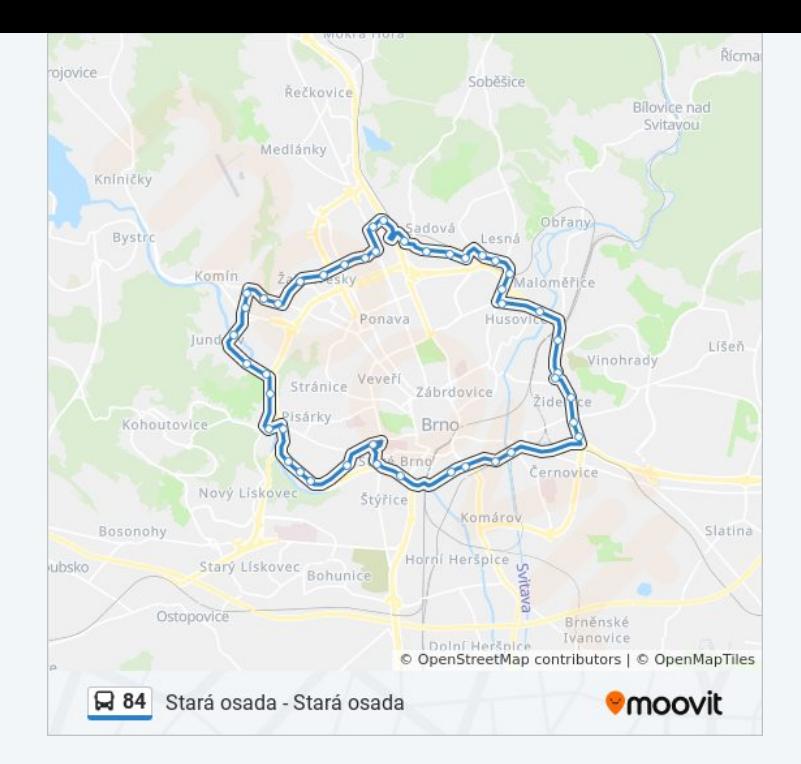

**Podívejte se na živé časy příjezdů**

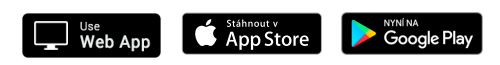